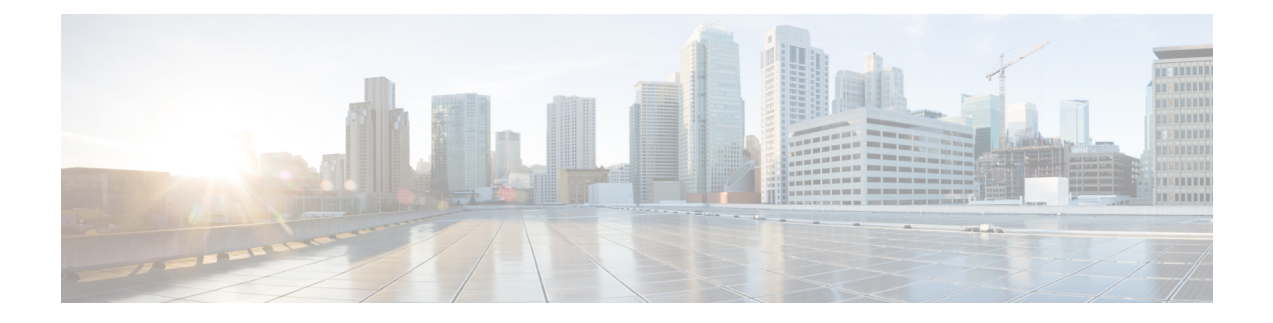

## **Appendix: FlexVPN RADIUS Attributes**

This chapter describes the RADIUS attributes supported by FlexVPN server.

• FlexVPN RADIUS [Attributes,](#page-0-0) on page 1

## <span id="page-0-0"></span>**FlexVPN RADIUS Attributes**

The following are the RADIUS attributes categories used by FlexVPN Server:

- Inbound and bidirectional IETF RADIUS attributes
- Outbound Local
- Outbound Remote

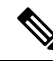

For inbound attributes sent by the FlexVPN server to RADIUS that are not listed below, the value is set by the AAA system. **Note**

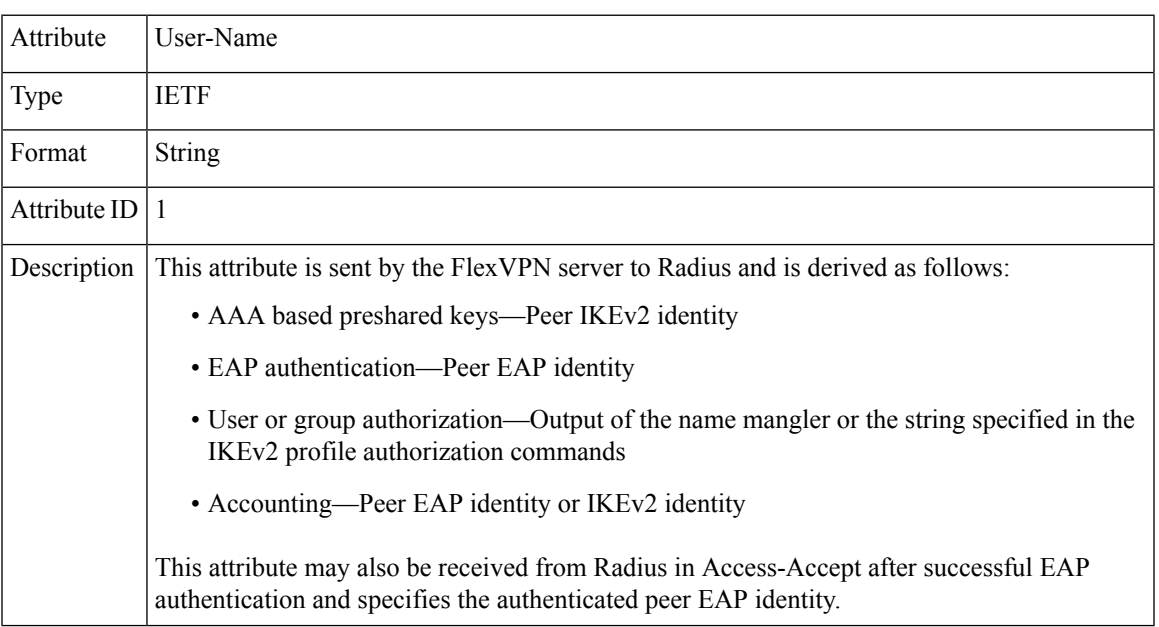

 $\overline{a}$ 

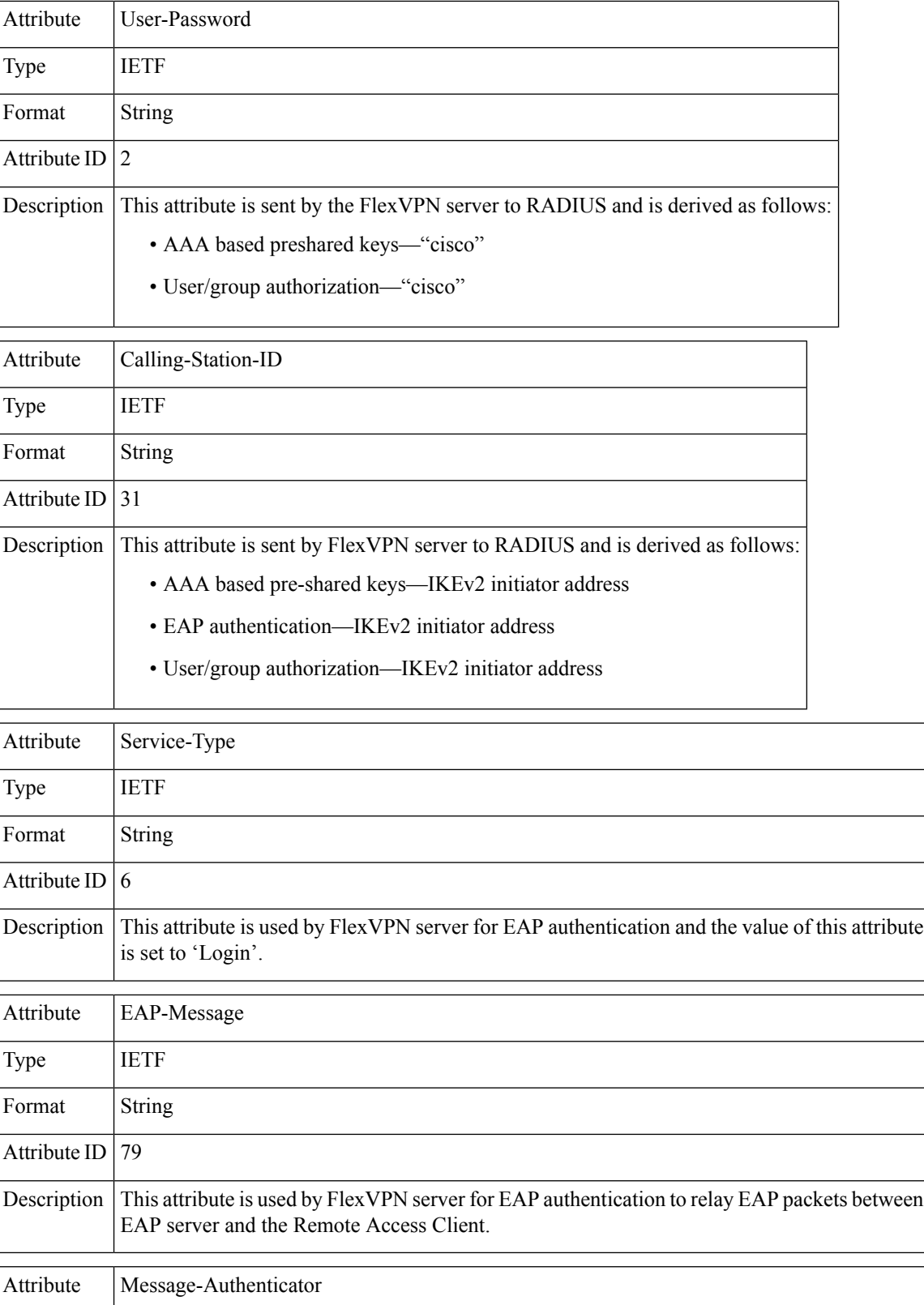

ı

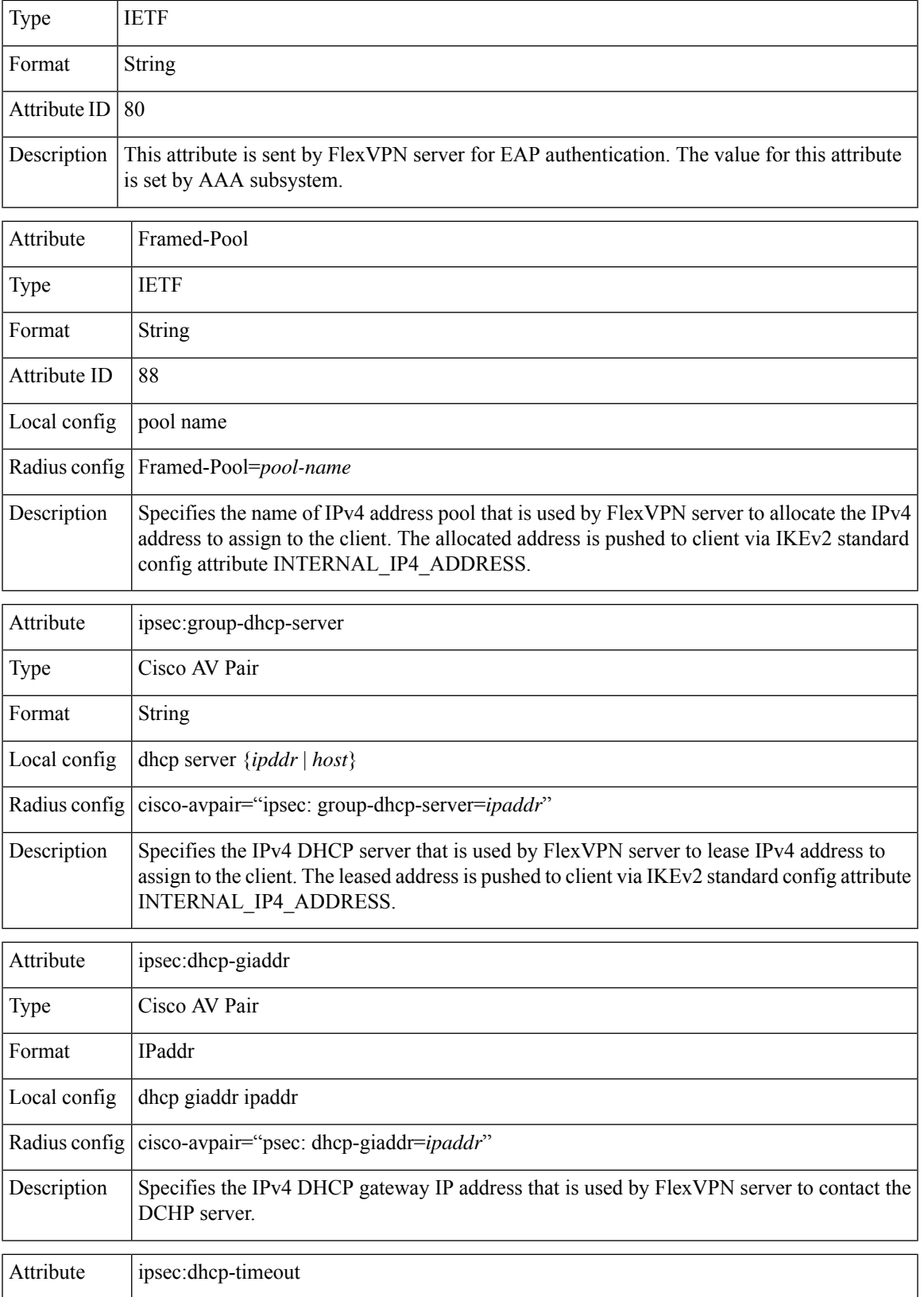

I

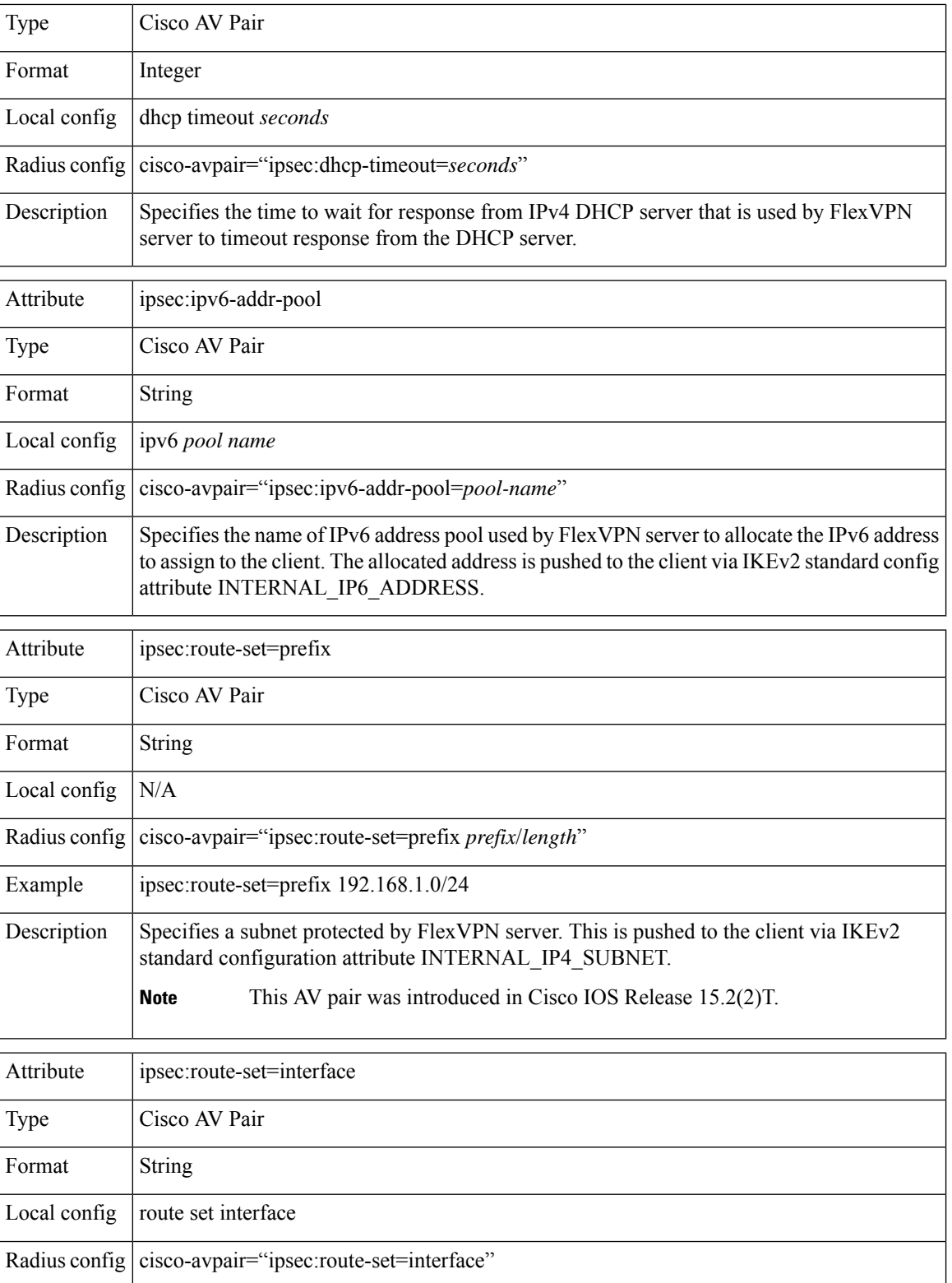

×

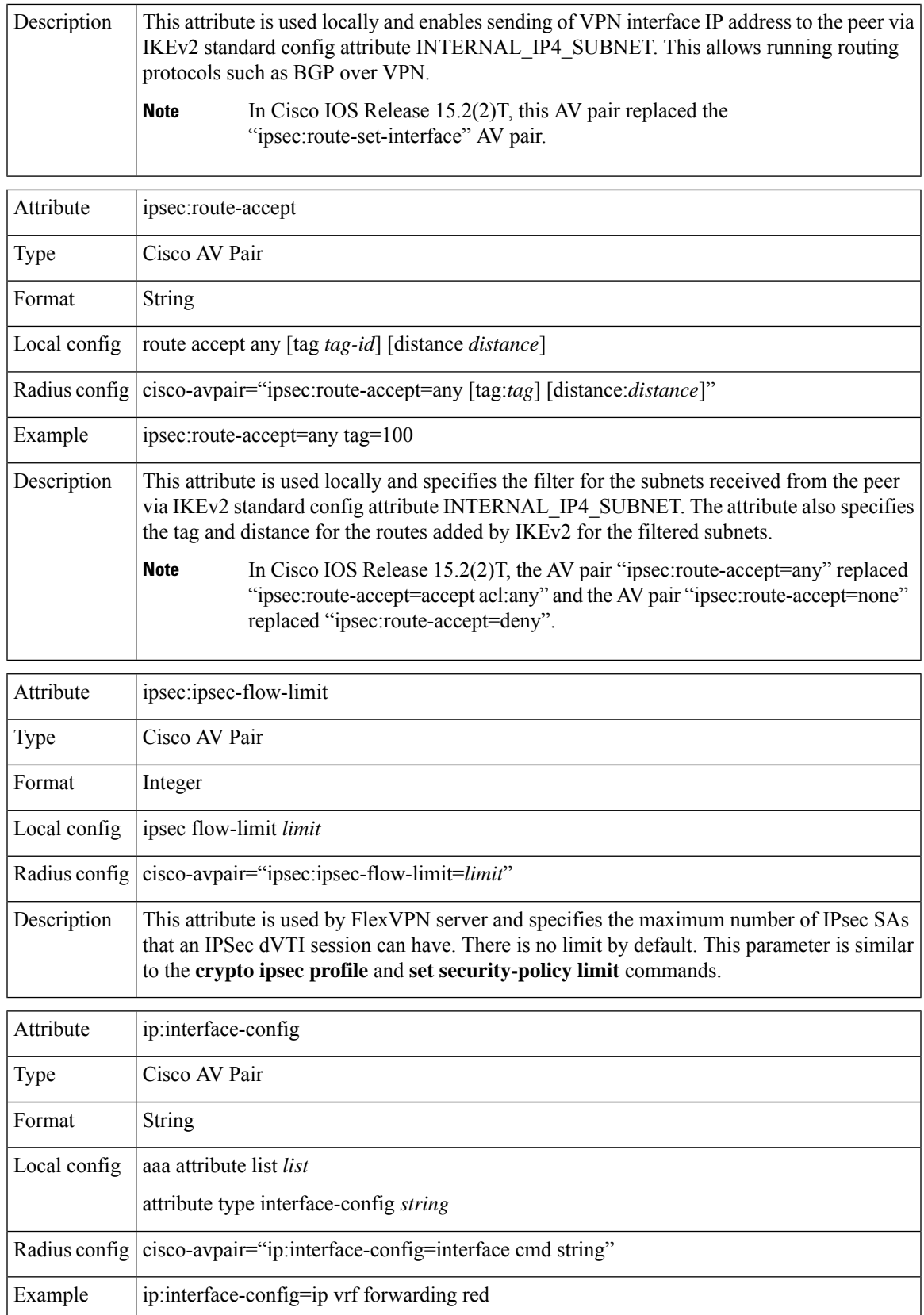

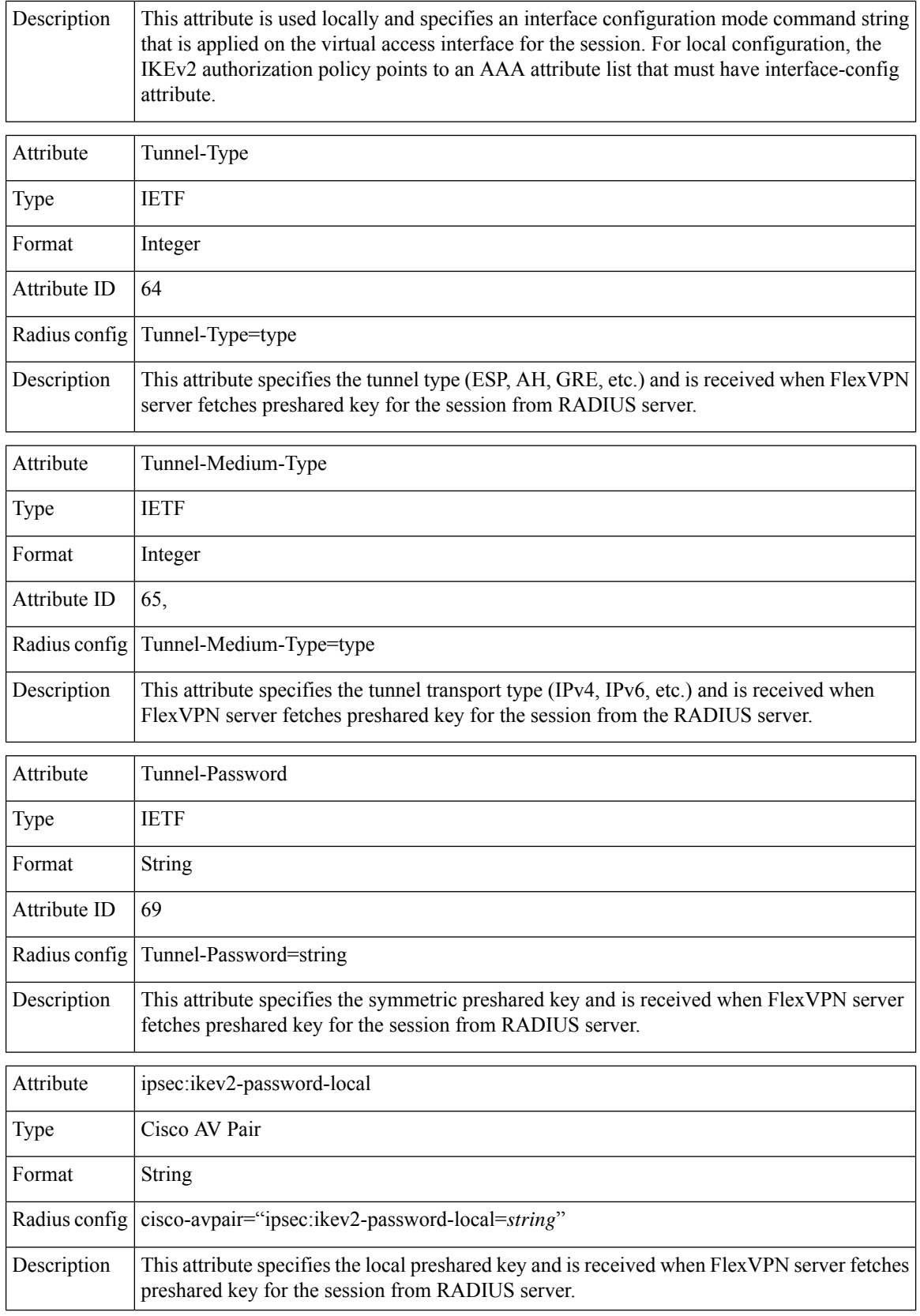

٦

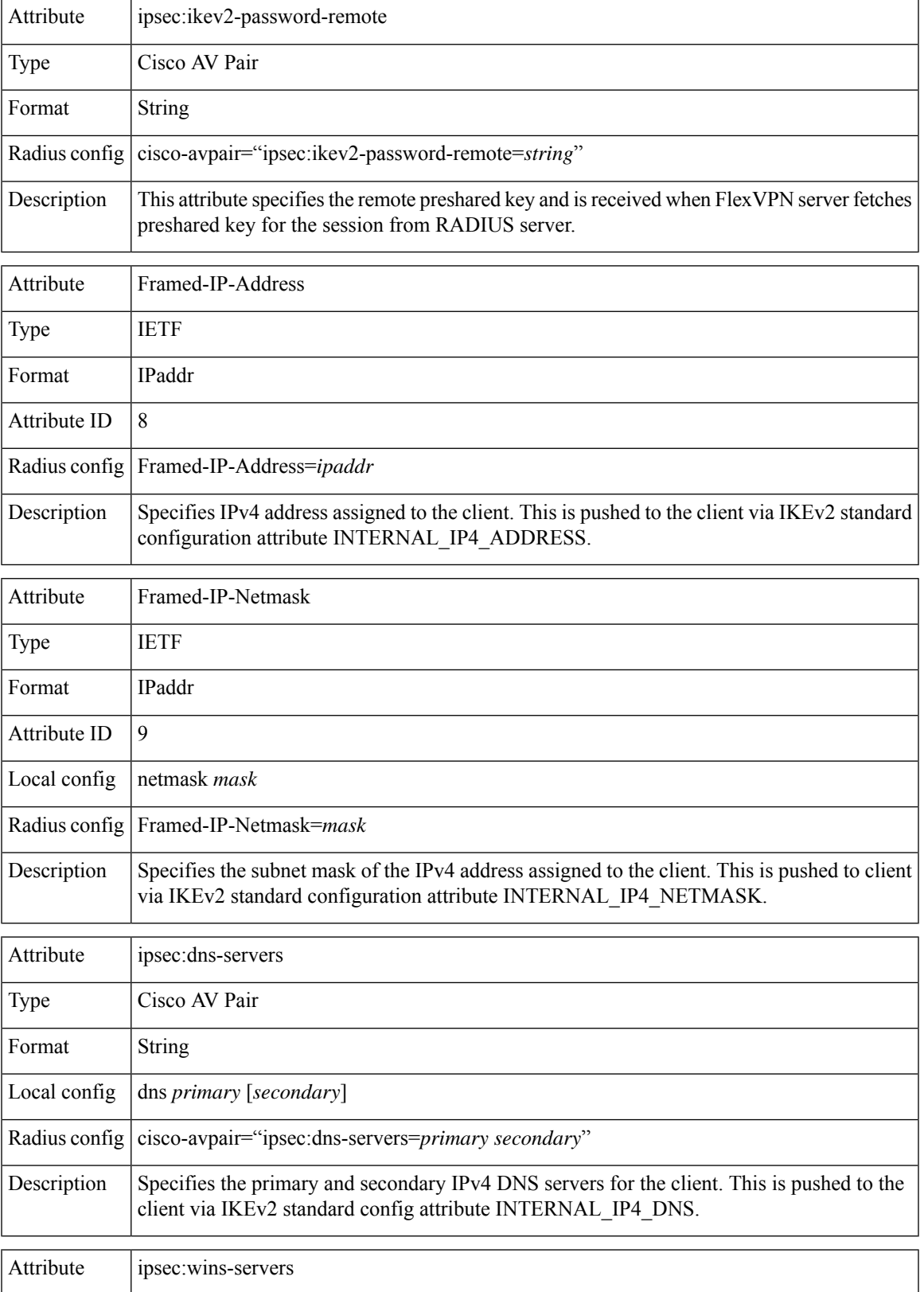

L

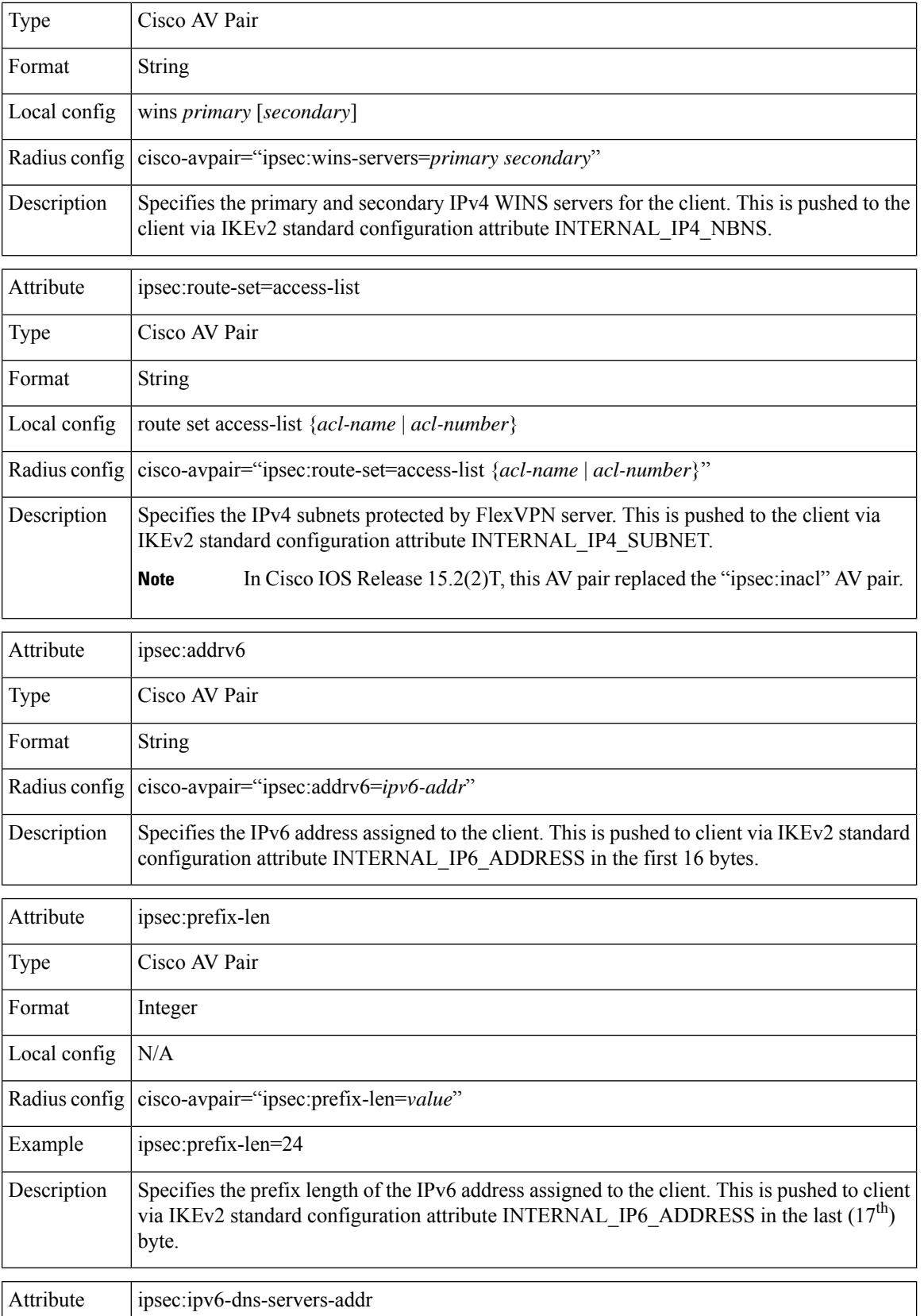

×

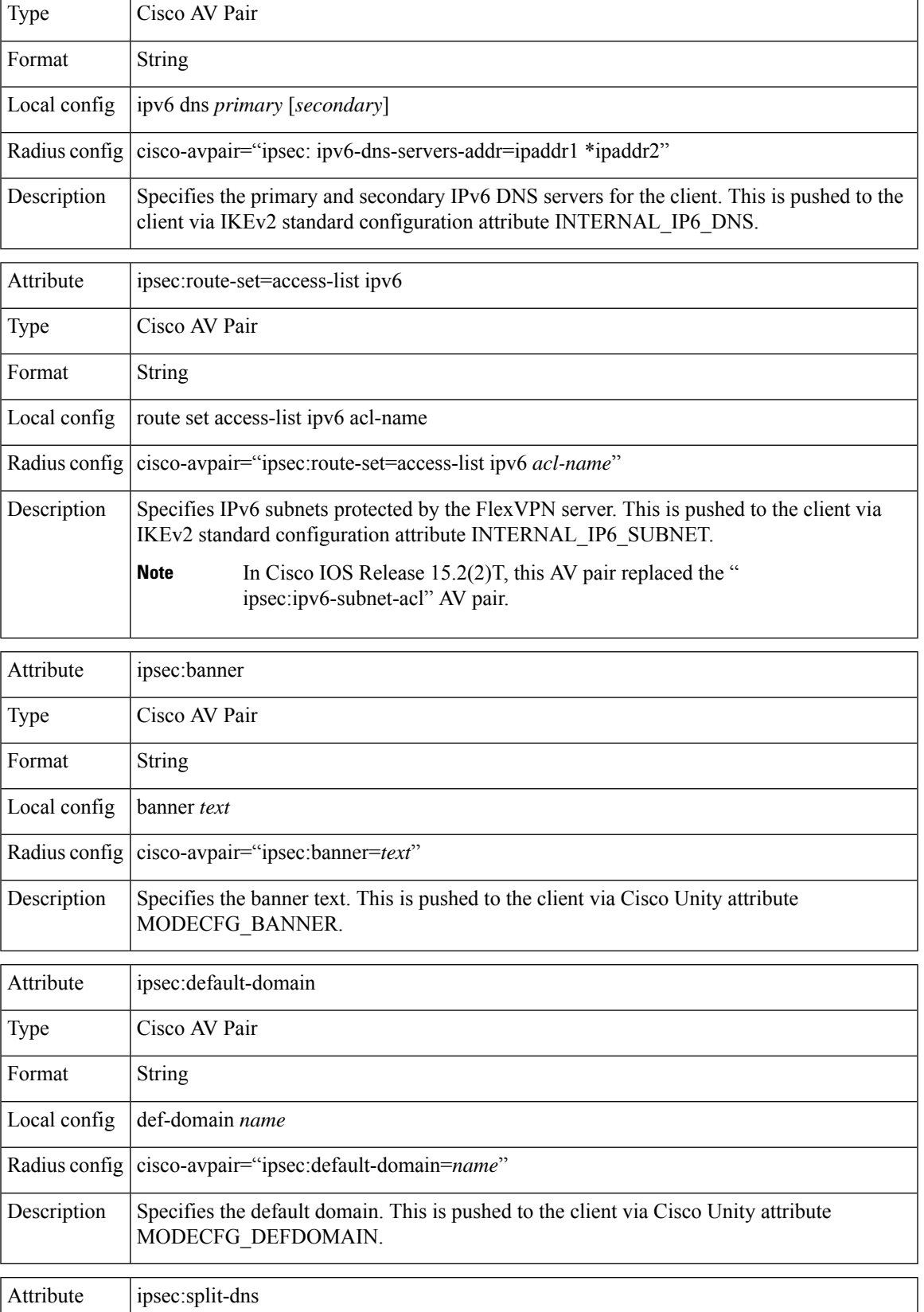

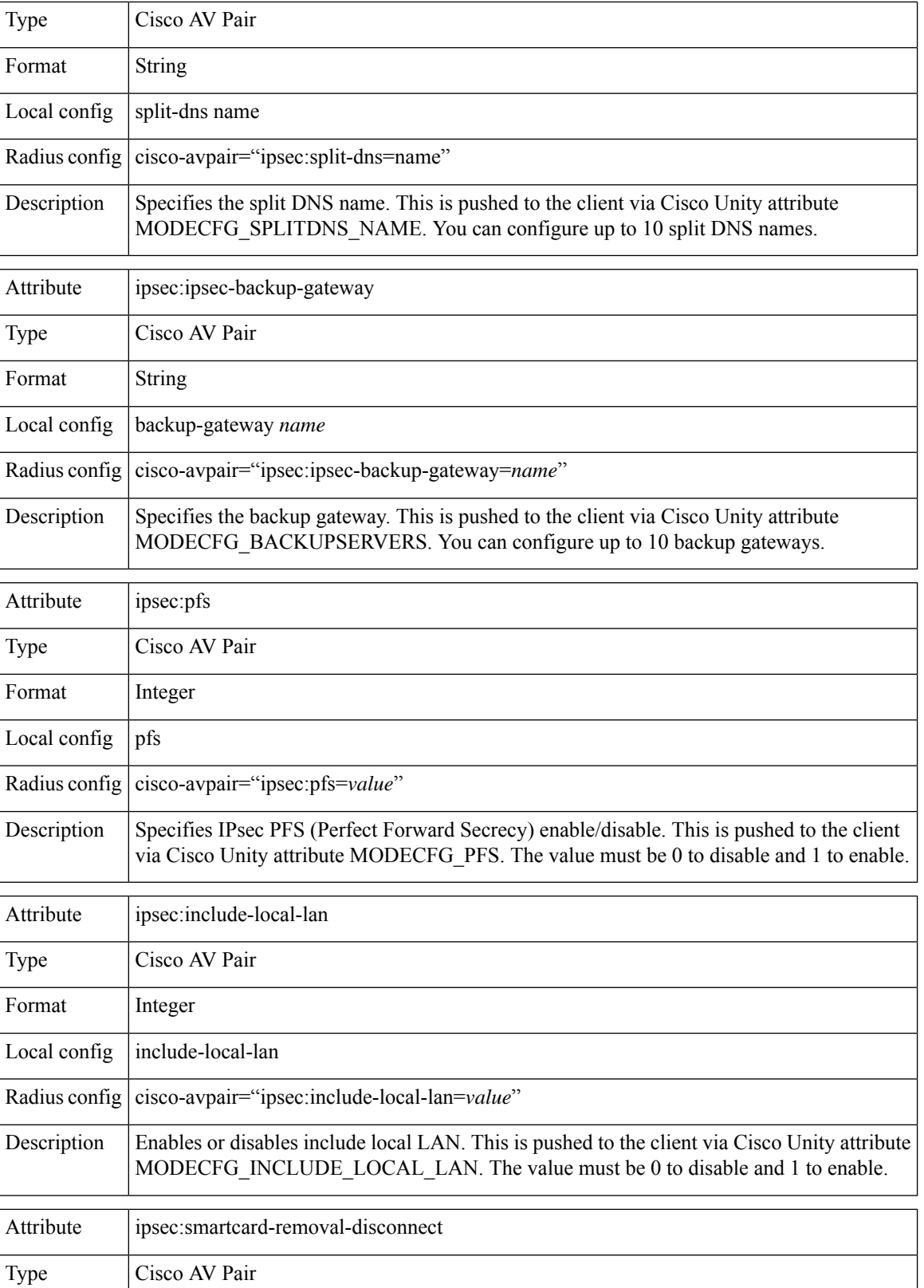

 $\overline{\phantom{a}}$ 

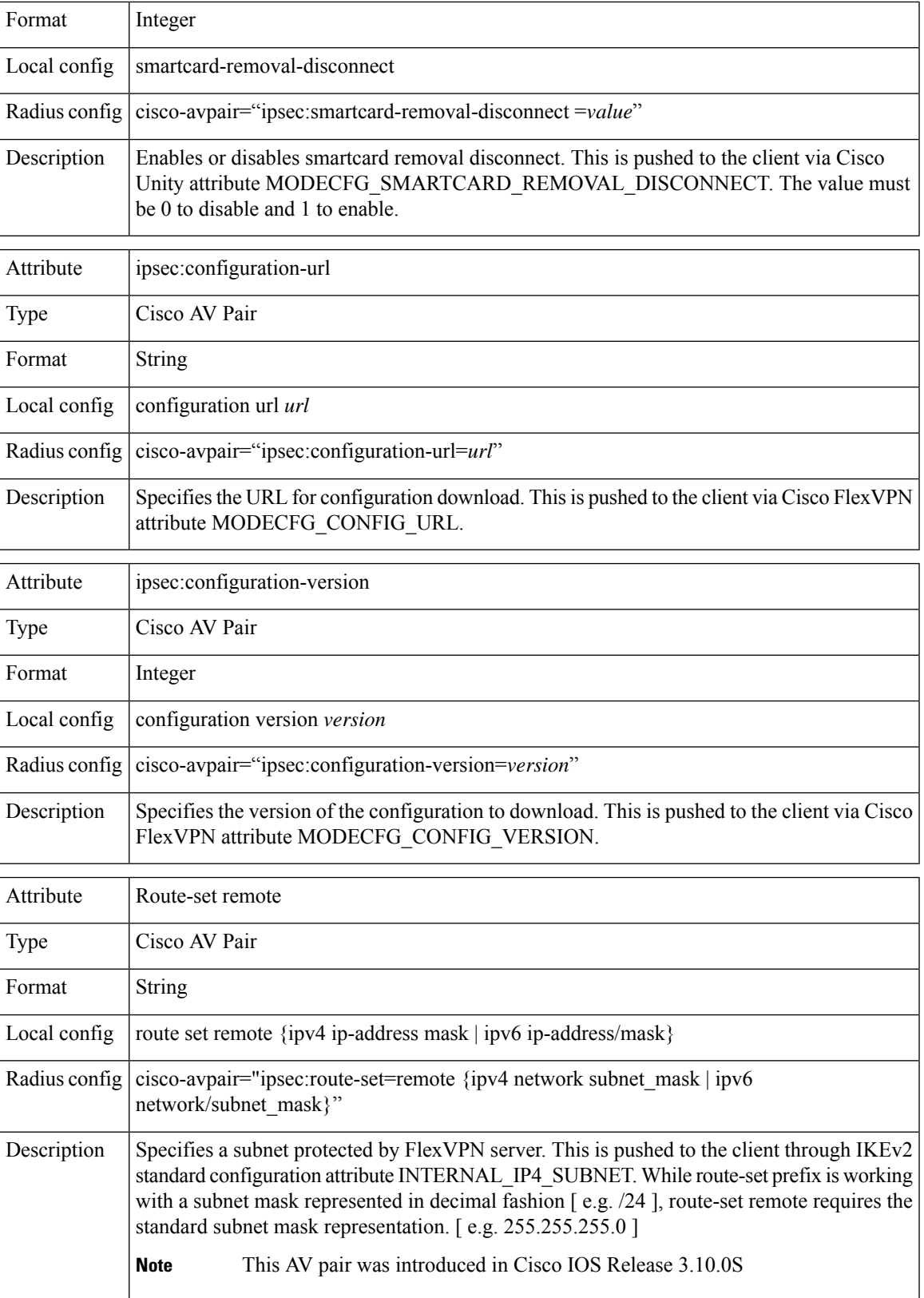

I

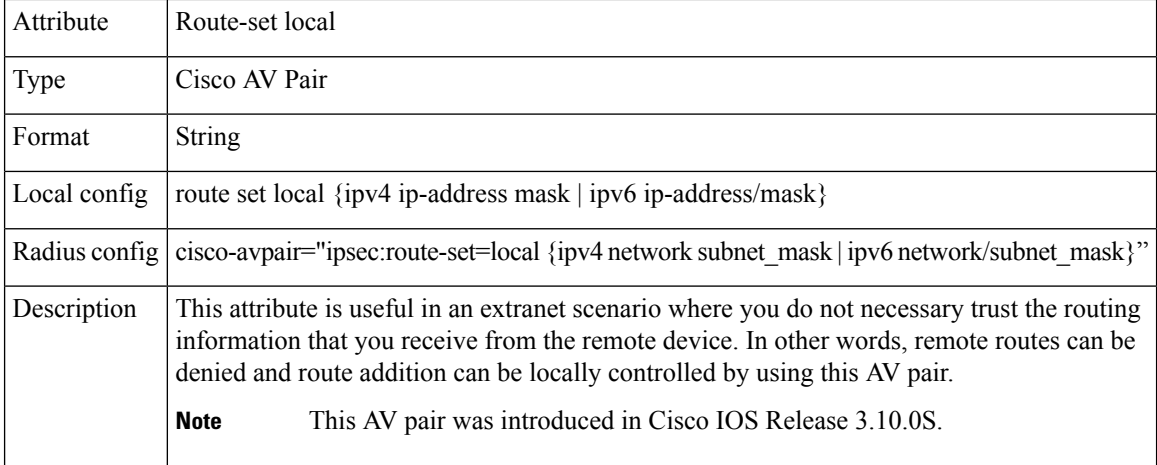